## **JavaScript Введение в программирование**

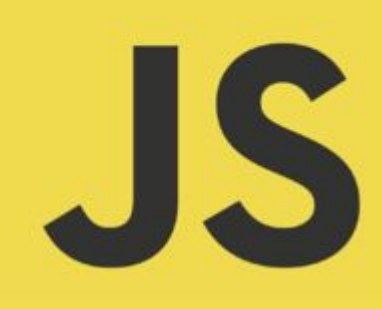

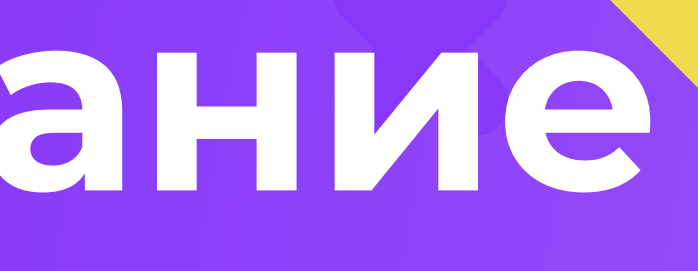

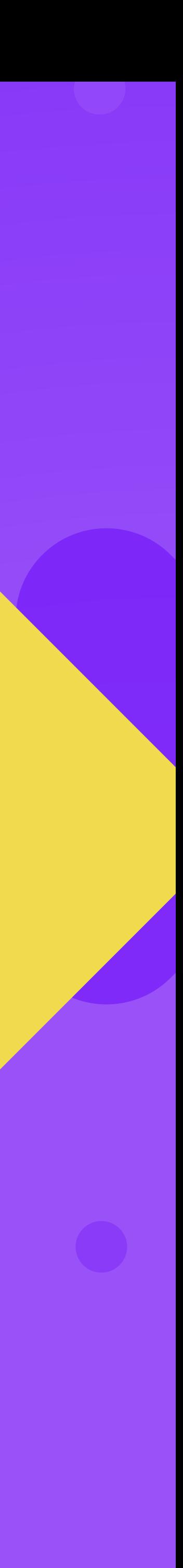

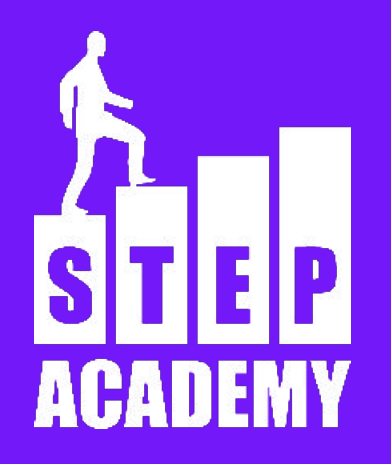

### **ЗАНЯТИЕ №1**

### **Что такое язык программирования**

"Это формальный язык, предназначенный для записи компьютерных программ. Язык программирования определяет набор лексических, синтаксических и семантических правил, определяющих внешний вид программы и действия, которые выполнит исполнитель под её управлением."

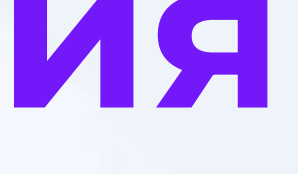

- 
- 
- 
- 
- 
- 

## **Появление Javascript**

Цель создания языка: добавить страницам динамики, обеспечить взаимодействие с пользователем. Так как разработкой веб-сайтов в то время нередко занимались не программисты, то язык должен был быть легким. Язык Javascript появился в 1995 году в браузере NetScape Navigator. Рабочее название Livescript

### **ECMAScript**

ECMAScript - это название стандартного языка, разработанного ECMA, из первоначальной реализации Javascript. Javascript, JScript, TypeScript - реализации данного стандарта ECMAscript выходит ежегодно, первые пакеты обновления назывались ES1, ES2, ES3, ES4, ES5, новые выпуски (начиная с 2015 год выпуска; ES6 == ES2015);

- года) получили название ES2015, ES2016, ES2017 (аббревиатура ES +
- 
- 
- 
- 

## **Как работает Javascript?**

 $\equiv$  Java $\,$  , as a series in the series in the series in the series in the series in the series in the series in the series in the series in the series in the series in the series in the series in the series in the seri

- 
- 
- 
- 
- специального инструмента, другой программы, которая называется
- 

Компиляция – это когда исходный код программы, при помощи «компилятор», преобразуется в другой язык, как правило – в машинный код. Этот машинный код затем распространяется и запускается. При этом исходный код программы остаётся у разработчика. Интерпретация – это когда исходный код программы получает другой инструмент, который называют «интерпретатор», и

выполняет его «как есть».

### **Почему Javascript нужен?**

- 1. Единственный язык, который работает в браузере.
- 2. Входит в 10 самых популярных языков по индексу TIOBE.
- 3. ǿожно разрабатывать и серверные приложения, и десктопные
- приложения.
- 4. Frontend фреймворки, которые захватывают интернет.

### **node.js**

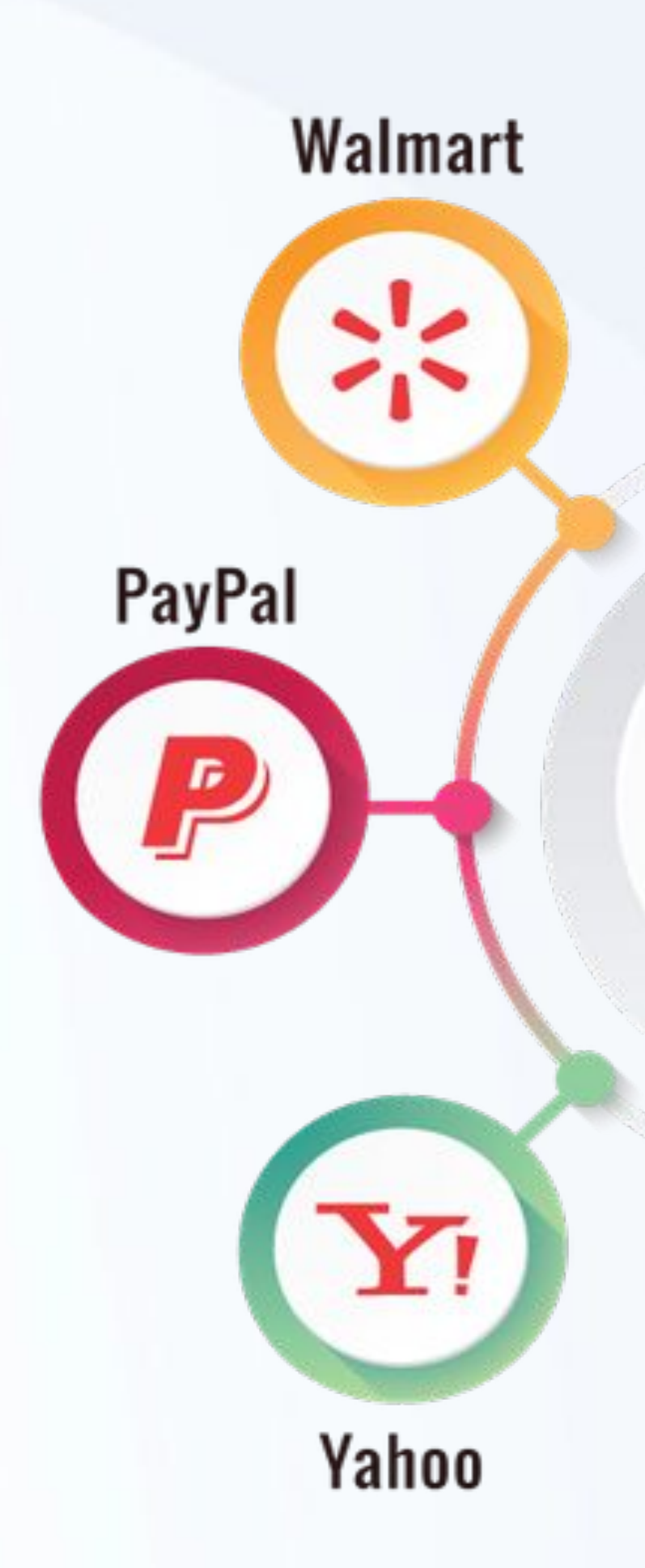

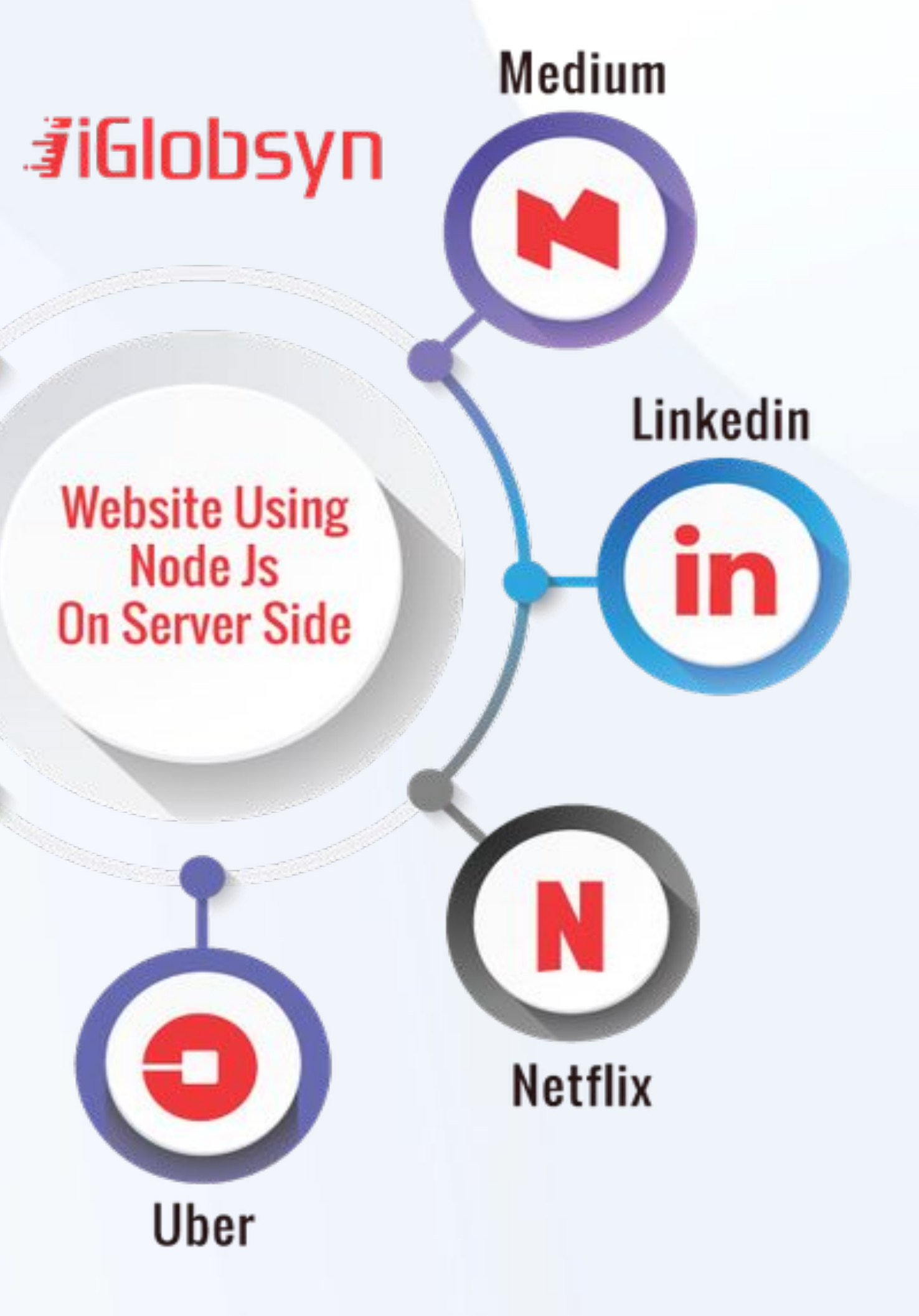

### **Electron: десктопные приложения на Javascript**

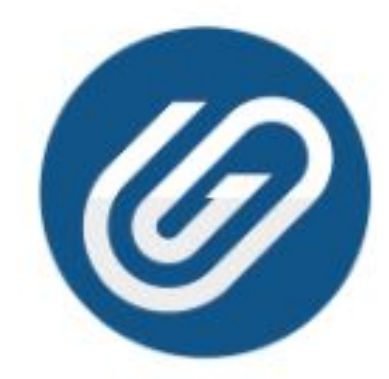

1Clipboard

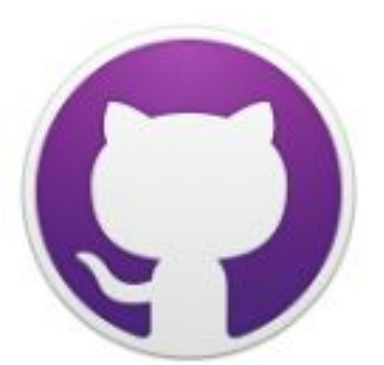

GitHub Desktop

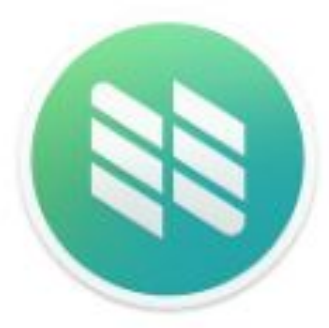

Nylas N1

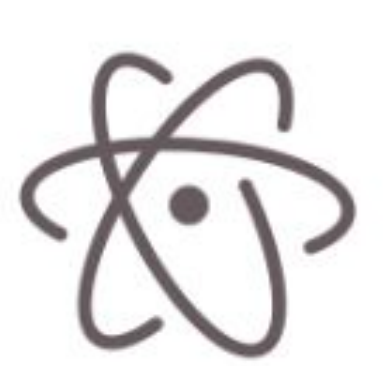

Atom

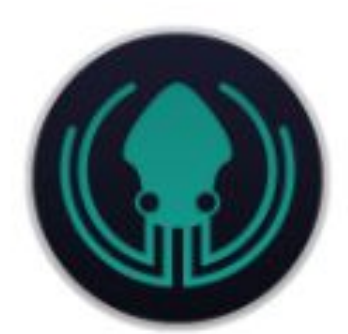

GitKraken

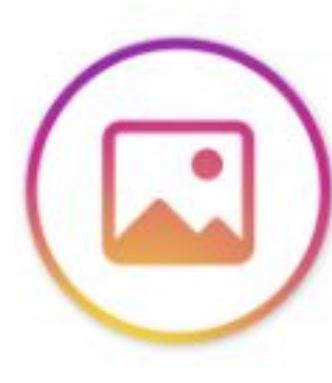

Ramme

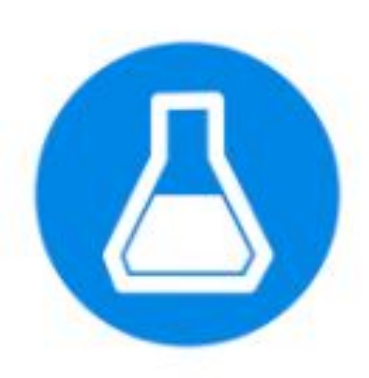

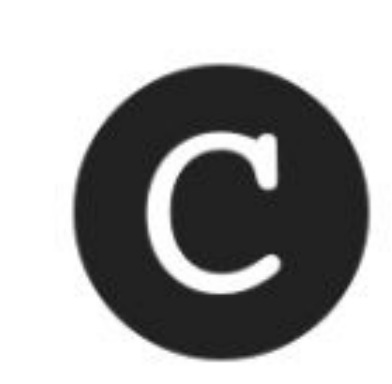

Beaker Browser

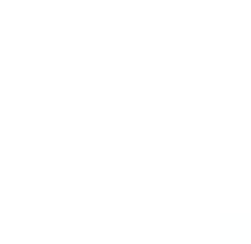

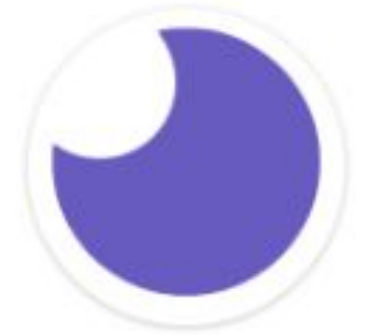

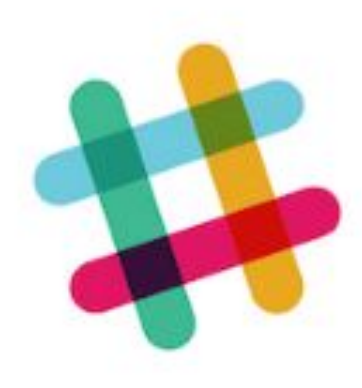

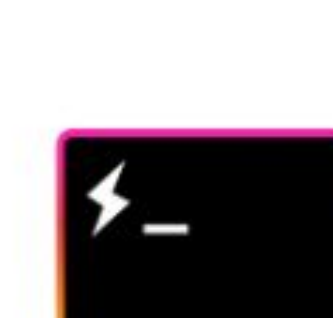

Hyper

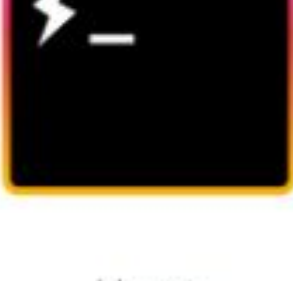

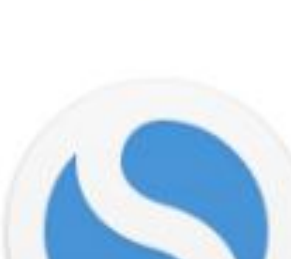

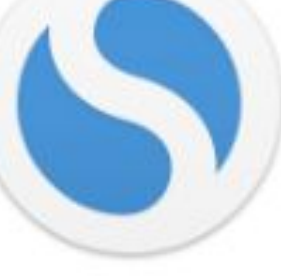

Simplenote

Caret

Insomnia

Slack

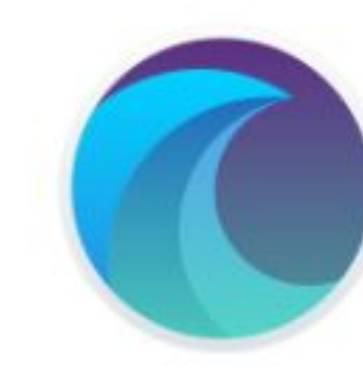

Collectie

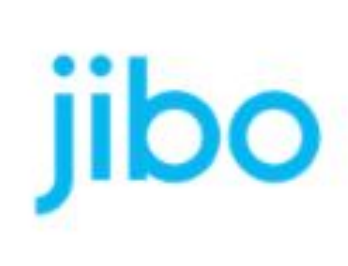

JIBO

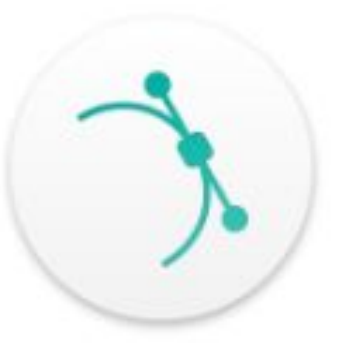

Svgsus

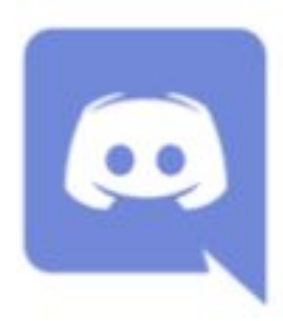

Discord

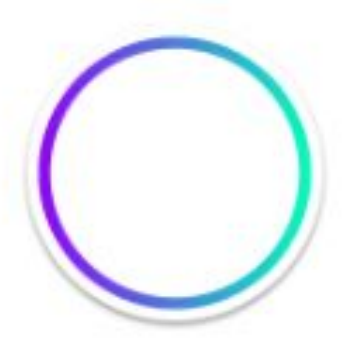

Kap

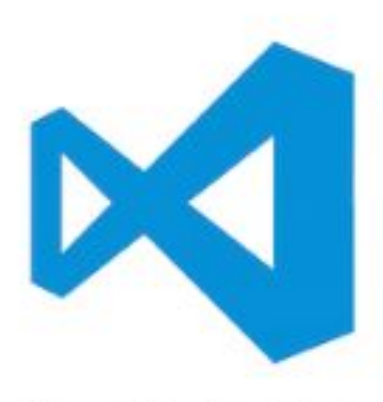

Visual Studio Code

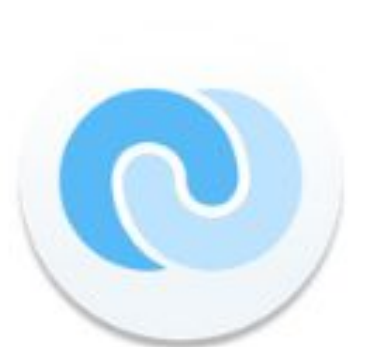

Flow

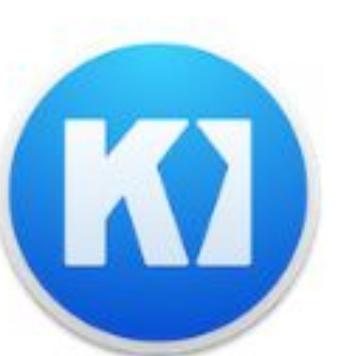

Kitematic

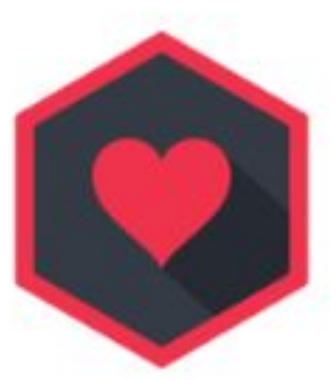

WebTorrent

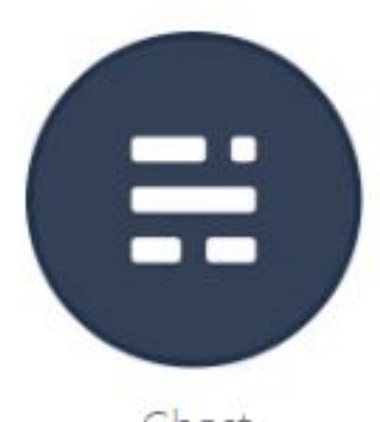

Ghost

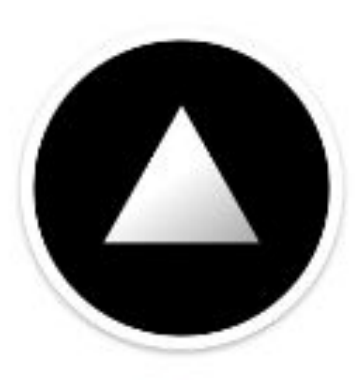

Now

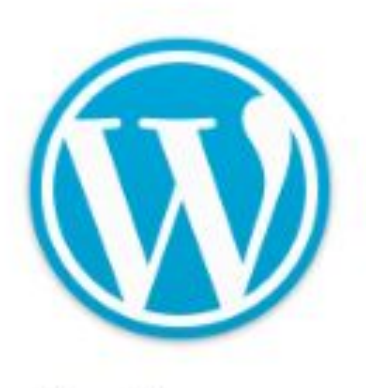

WordPress.com

### **Подключение JS к HTML**

Для подключения используется тег script. Тег работает 2-мя способами:

- 1. Код пишется напрямую в теге script
- 2. Код пишется в файле, путь к которому указывается с помощью атрибута src

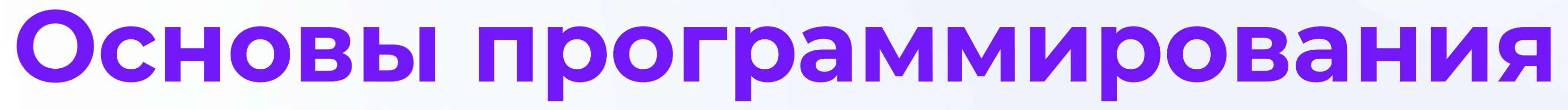

### **Алгоритм**

Алгоритм - совокупность последовательных шагов, схема действий, приводящих к желаемому результату. Алгоритм - основа программирования, потому что по сути на языке программирования описываются алгоритмы.

### **Правила алгоритмов**

- 1. Алгоритм состоит из конечного числа шагов.
- 2. Алгоритм приводит к результату.
- 3. Алгоритм решает набор однотипных задач.
- 4. Алгоритм должен быть однозначно понятным для исполнителя.

### **Абстракция в программировании**

- ОЧЕНЬ ВАЖНО понимать, что мы точно не знаем, что у нас есть, и
- обработать каким-то определенным образом, чтобы выдать ответ.
- 
- 
- 

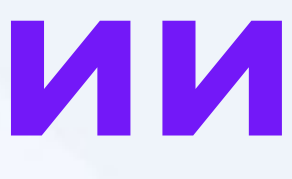

В программировании мы почти никогда не работаем с конкретными данными, это почти всегда данные, полученные от пользователя или других источников, которые мы должны нам нужно это обработать.

### **Операторы и операции**

- 
- 
- 
- 
- 
- представляет собой законченную фразу языка программирования
- 
- -
	-
	-
	-
	-
	-
	-

ȁператор — это элемент языка, задающий полное описание действия, которое необходимо выполнить. Каждый оператор и определяет некоторый вполне законченный этап обработки данных. ȁперация — конструкция в языках программирования, аналогичная по записи математическим операциям, то есть специальный способ записи некоторых действий.

### **Комментарии**

Комментарии используется для добавления текста, который будет игнорироваться при выполнении программы. ȁбычно комментарии используются для пометок в коде или для отключения части кода. Комментарии в JS // однострочный комментарий /\* многострочный комментарий \*/

**Переменные и типы данных. Операции**

### **Переменные**

Ȃеременные - это область оперативной памяти, в которой сохраняются значения в процессе работы программы. Ȃеременным нужно задавать имена. Имена переменных подчиняются определенным правилам: Ȁельзя задавать имя переменным занятое другими командами Можно использовать цифры, но нельзя начинать название переменных с цифры Ȁельзя использовать спецсимволы, кроме \_ и \$

- 
- 
- 
- 
- 

### **camelCase или верблюжий стиль**

Для названия переменных существуют и рекомендации. Для названия переменных использовать слова, описывающие суть переменных Если в названии переменных присутствуют несколько слов, то использовать верблюжий стиль: слова не отделяются пробелами, каждое новое слово начинается с большой буквы. Ȃример: myVariableName

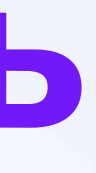

### **Создание переменных в JS**

Ȅоздание переменных начинается с ключевого слова let. let myVar; Также есть вариант с var, но это устаревший способ, о нём поговорим позднее.

### **Оператор присваивания (=)**

ȁператор присваивания служит для записи значения в

переменные.

В левой части от знака присваивания находится переменная, в

которую запишется значения справа от знака присваивания.

 $let a = 140;$ 

Ȃрисваивание значение переменным доступно в любой момент в работе программы (скрипта). Инициализация переменной - получение переменной её первого значения.

### **console.log()**

Команда для вывода значения в консоль. Значение может виде переменных.

# задаваться вручную (текст в кавычках), но может и передаваться в

Консоль открывается в инструментах разработчика.

В консоли также записываются все ошибки.

### **Типы данных**

Ȃри задании значения переменной в JS, для этой переменной определяется тип данных. Тип данных указывает на способ хранения переменной в оперативной памяти, а также на возможные операции с этими переменными. данных не указывается в момент создания переменной, а определяется по значению переменной. Также в Javascript

- переменная может поменять свой тип в процессе работы скрипта.
- 
- Javascript является языком с динамической типизацией, то есть тип
- 
- 
- 
- 

### **Типы данных JS**

- 
- 
- 
- 
- 
- 

number - числовой тип данных string - строковый тип данных, для хранения текста boolean - булевский или логический тип данных, имеет два возможных варианта: true или false object - объект, сложная структура Также предусмотрено два специальных значения: undefined - значение неопределено null - значение отсутствует

### **Операции над числовыми типами данных**

Ȅложение +

Вычитание -

Умножение \*

Деление /

Ȁахождение остатка от деления -

### **Унарные операторы**

- Ȇнарные операторы выполняют действия над одним операндом (значением)
- Инкремент увеличение значения на 1. Префиксный: ++a, постфиксный a++
- Декремент уменьшение значения на 1. Префиксный: --а, постфиксный a--
- В постфиксной форме сначала выполняться все остальные действия над переменной, а потом произойдёт увеличение. В префиксной – наоборот.

### **Ввод значения в переменную**

Для начала будем использовать функцию prompt let myVar = prompt("Текст в окошке");

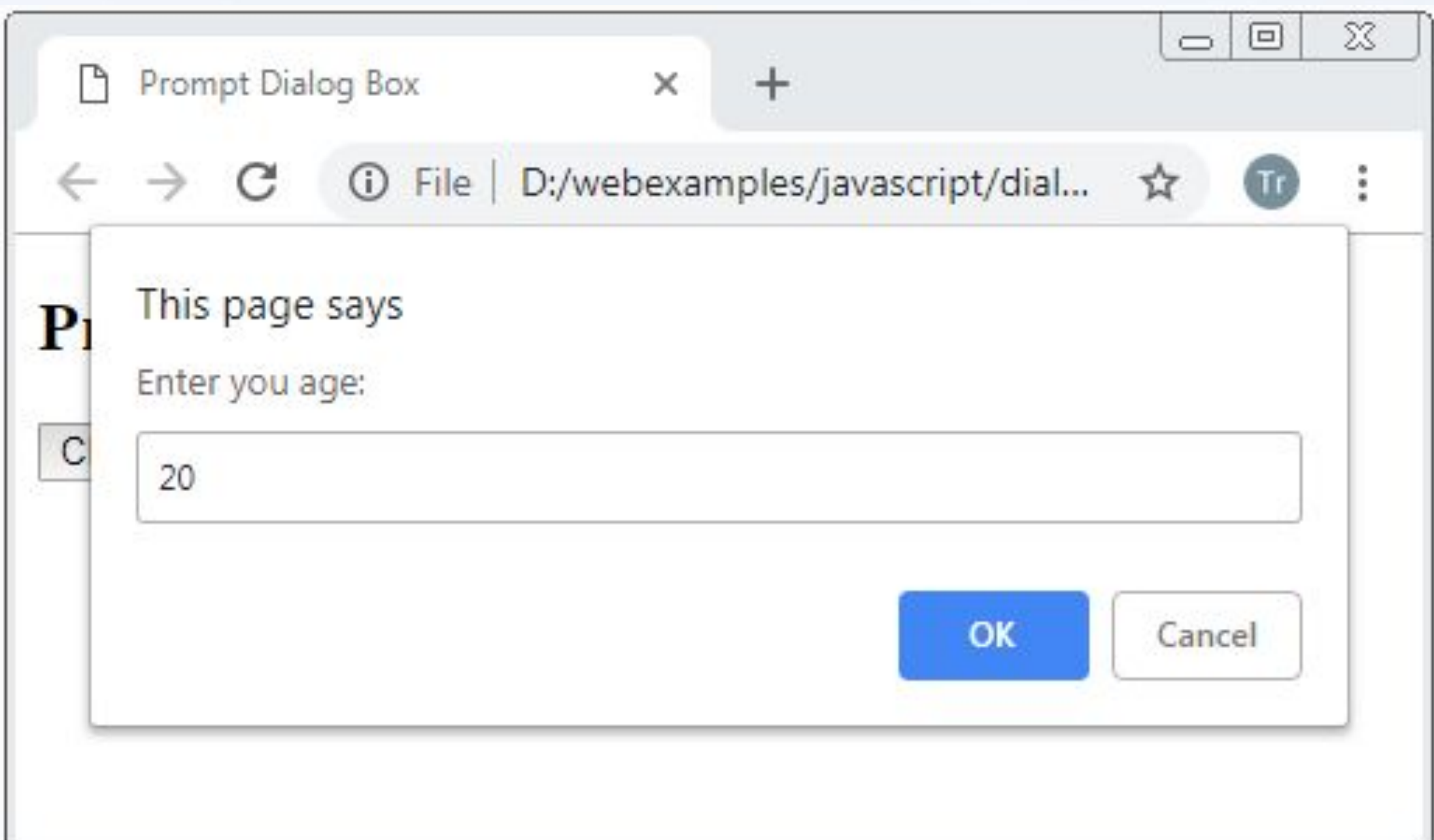